## EE 2905

Dr. Johnson

# Homework 5

void ave(char s, char t);

none

void wed(sat int, sun int);

foo2(char tire, float steer);

no return type

type and variable backwards

int fun1(int s, t);

no type for t

int foo(float black, char white)

no ;

2 – Identify the error in each function call. 10pts

```
fun2((char) a, b);
```
ave(float red, blue);

fri(mon , tue)

int foo(a, b);

tire(tires steer);

none

no type in the actual parameters

no ;

no type in a call

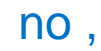

3 – Identify the error in each function definition. The same state of the state of the state of the state of the state of the state of the state of the state of the state of the state of the state of the state of the state

```
x = x + y;
  return x;
}
void foo(int x){
  int y;
  …
  return y;
}
```
int foo(float x, int y){

```
int foo(int x, int y){
  z = x + y;
  return z;
}
```
OK - wrong type for return but it gets converted

fn is void – cannot return int

z never declared

```
4 – Given the following program. What will be printed out for the answer if the 
     user enters 41 as the input? \sim 10pts
                                                                                        5
   /*
    * hw6_1.c
    */
   #include <stdio.h>
   int fun1(int a);
   int fun2(int a);
   int fun3(int a);
   int main(void){
     int a;
     int b;
     printf("Enter an integer: ");
     scanf("%d", &a);
     b = \text{fun1(a)};
     printf("answer is: %d",b);
     return 0;
   }
   int fun1(int b){
     int c;
     c = \frac{fun2(b) + fun3(b)}{i}return c;
   }
                                                   int fun2(int d){
                                                     return(d % 10);
                                                   }
                                                   int fun3(int e){
                                                     int f;
                                                     f = e/10;
                                                     f = f \% 10;
                                                     return f;
                                                   }
                                                   main calls fun1(41)
                                                   fun1 calls fun2(41) and fun3(41)
                                                   fun2(41) returns 41\%10 = 1fun3(41) returns 4.1 \rightarrow 4 %10 = 4
                                                   fun1 adds the two and returns 5
                                                   main prints 5
```
### 5 – Given the following memory map – evaluate each item 20pts

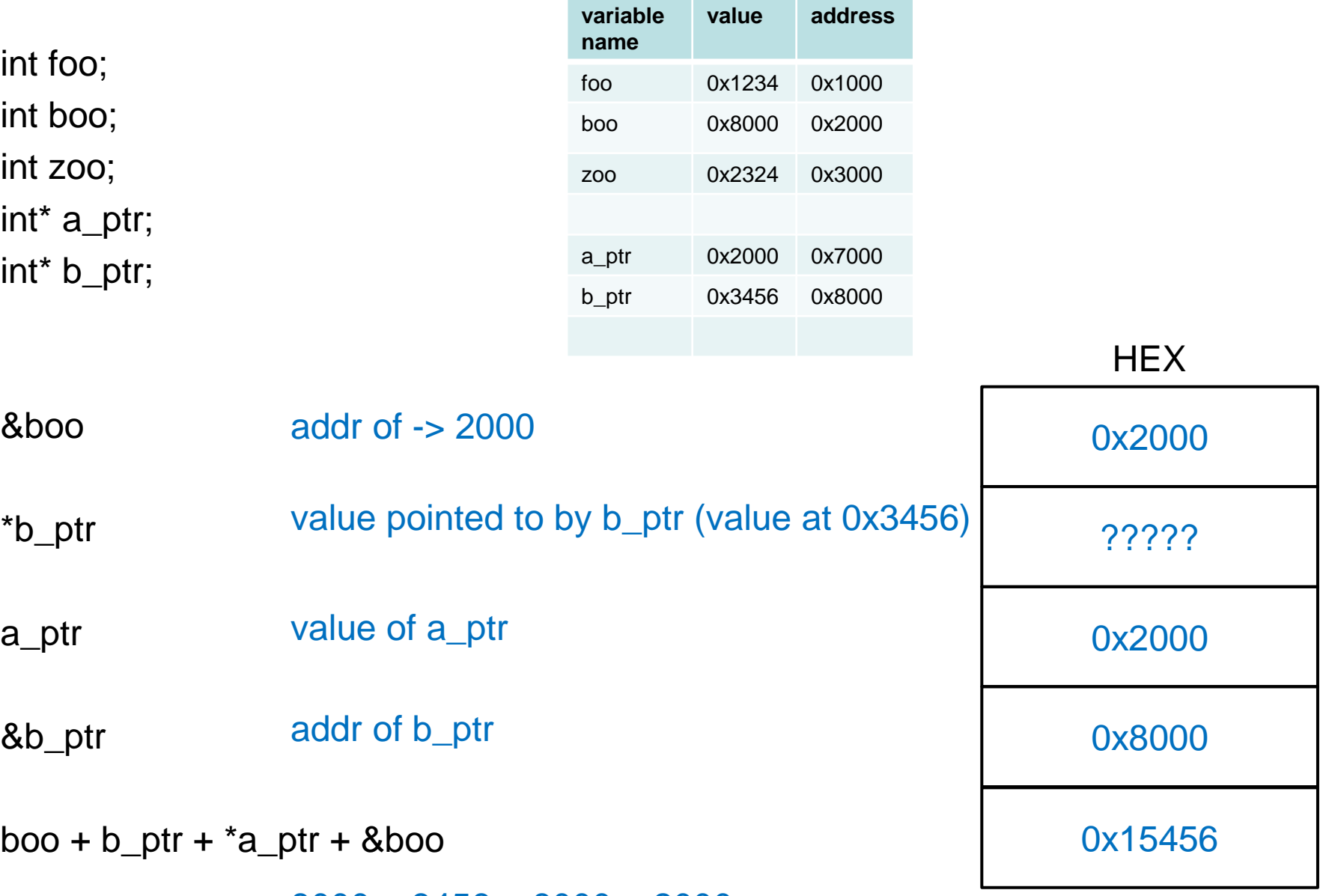

8000 + 3456 + 8000 + 2000

6 – Fill in the memory map at the end of the following code 20pts \*\*\* note: this code will not compile – for illustrative purposes only \*\*\*

```
int foo, boo;
float zoo, soo;
int* a_ptr, b_ptr;
float*c_ptr, d_ptr;
```
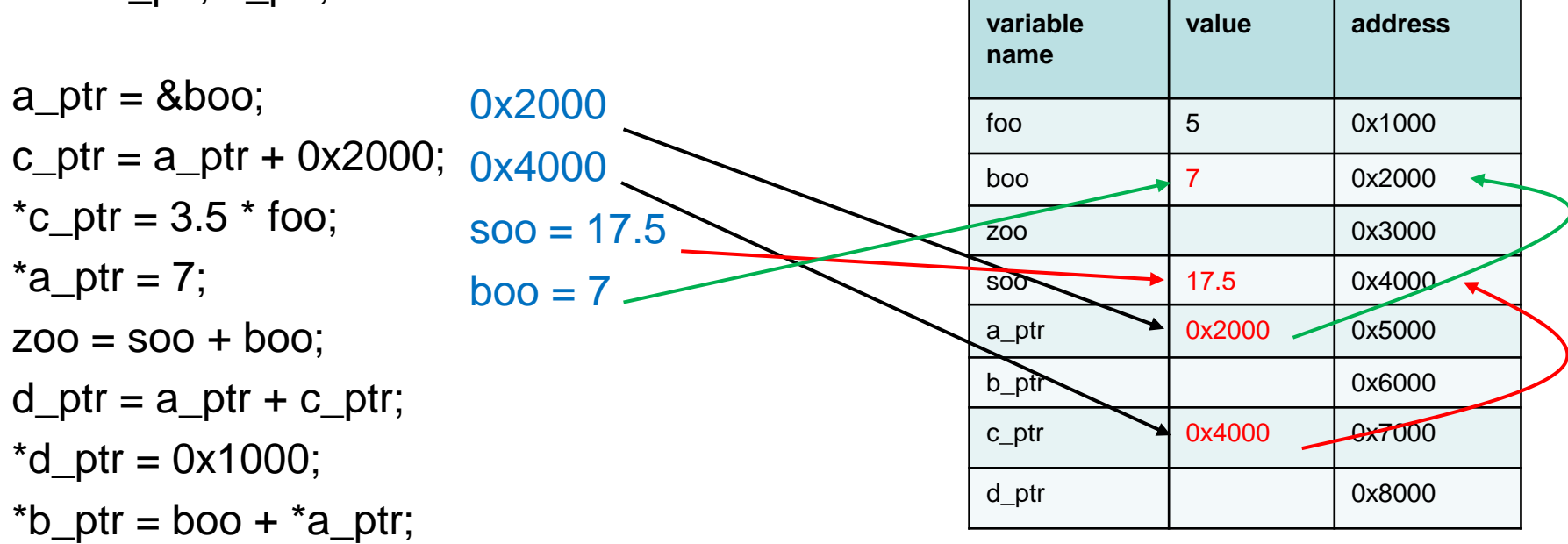

### 6 – Fill in the memory map at the end of the following code 20pts

\*\*\* note: this code will not compile – for illustrative purposes only \*\*\*

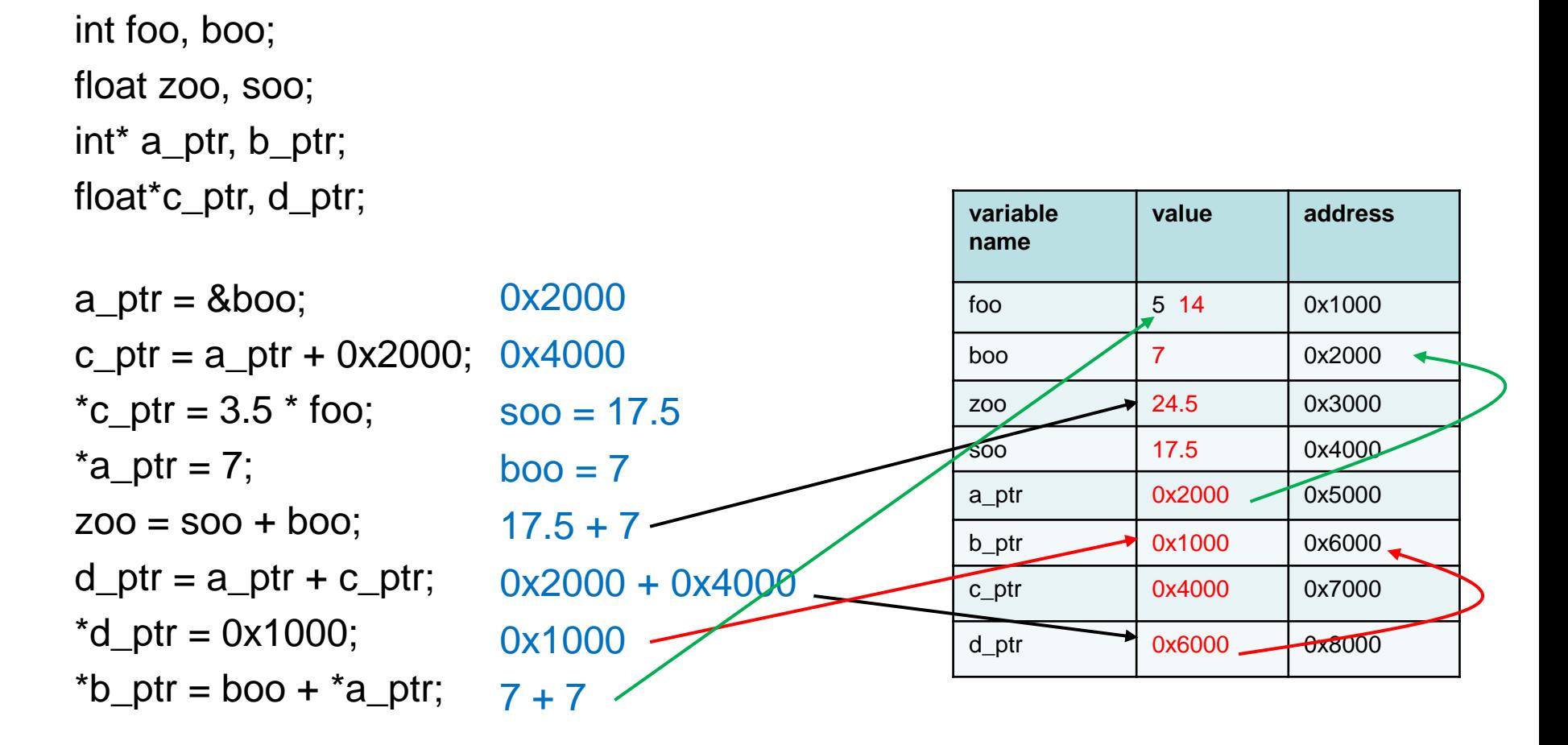

#### 7 – Provide the final values after executing the following code snippit 20pts

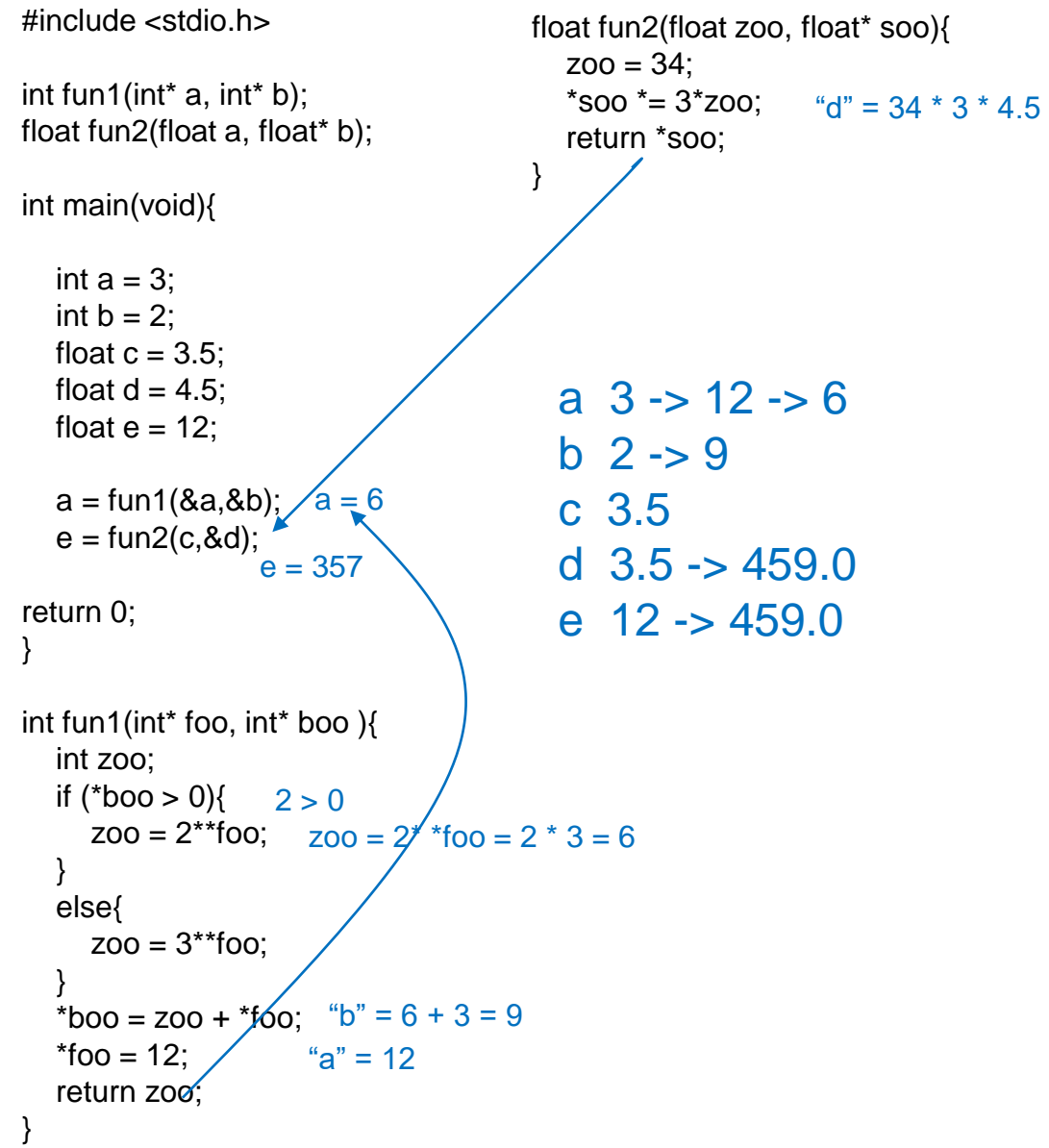

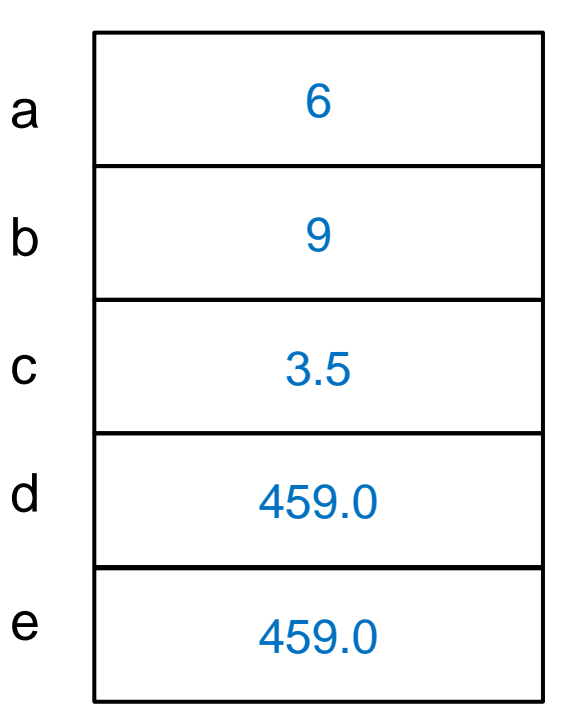